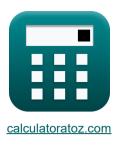

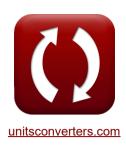

# Ligação iônica Fórmulas

Calculadoras!

Exemplos!

Conversões!

marca páginas calculatoratoz.com, unitsconverters.com

Maior cobertura de calculadoras e crescente - 30.000+ calculadoras! Calcular com uma unidade diferente para cada variável - Conversão de unidade embutida! Coleção mais ampla de medidas e unidades - 250+ medições!

Sinta-se à vontade para COMPARTILHAR este documento com seus amigos!

Por favor, deixe seu feedback aqui...

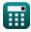

# Lista de 42 Ligação iônica Fórmulas

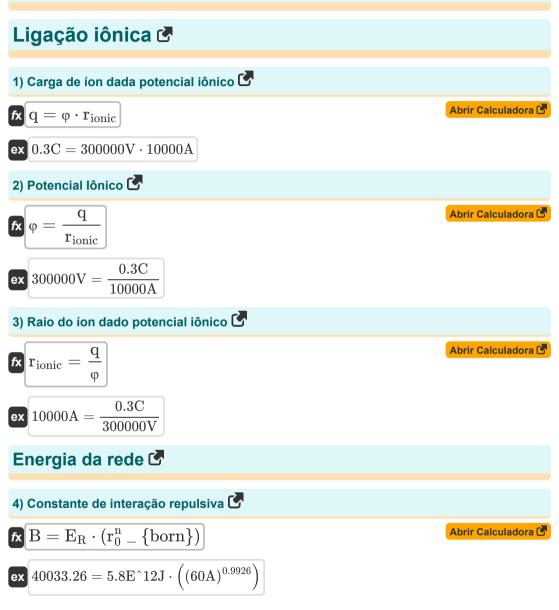

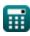

5) Constante de interação repulsiva dada a constante de Madelung 🕑

$$\mathbf{k} \mathbf{B}_{\mathrm{M}} = \frac{\mathrm{M} \cdot \left(\mathrm{q}^{2}\right) \cdot \left(\left[\mathrm{Charge-e}\right]^{2}\right) \cdot \left(\mathrm{r}_{0}^{\mathrm{n}_{\mathrm{born}}-1}\right)}{4 \cdot \pi \cdot \left[\mathrm{Permitivity-vacuum}\right] \cdot \mathrm{n}_{\mathrm{born}}}$$

$$\mathbf{k} \mathbf{M} = \frac{\mathrm{M} \cdot \left(\mathrm{q}^{2}\right) \cdot \left(\left[\mathrm{Charge-e}\right]^{2}\right) \cdot \left(\mathrm{s}^{\mathrm{n}_{\mathrm{born}}-1}\right)}{4 \cdot \pi \cdot \left[\mathrm{Permitivity-vacuum}\right] \cdot \mathrm{n}_{\mathrm{born}}}$$

$$\mathbf{k} \mathbf{M} = \frac{\mathrm{M} \cdot \left(\mathrm{q}^{2}\right) \cdot \left(\left(\mathrm{0.3C}\right)^{2}\right) \cdot \left(\left[\mathrm{Charge-e}\right]^{2}\right) \cdot \left((\mathrm{60A})^{0.9926-1}\right)}{4 \cdot \pi \cdot \left[\mathrm{Permitivity-vacuum}\right] \cdot 0.9926}$$

6) Constante de Interação Repulsiva dada a Energia Total de Íons e Energia de Madelung

fx 
$$\mathbf{B} = (\mathrm{E}_{\mathrm{total}} - (\mathrm{E}_{\mathrm{M}})) \cdot (\mathrm{r}_{0}^{\mathrm{n}} - \{\mathrm{born}\})$$

ex  $39964.23 = (5.79E^{12}J - (-5.9E^{-21}J)) \cdot ((60A)^{0.9926})$ 

7) Constante de interação repulsiva usando energia total de íon   

$$\begin{aligned}
\text{Abrir Calculadora} \\
\text{B} &= \left( E_{\text{total}} - \left( -\frac{M \cdot (q^2) \cdot ([\text{Charge-e}]^2)}{4 \cdot \pi \cdot [\text{Permitivity-vacuum}] \cdot r_0} \right) \right) \cdot (r_0^n - \{\text{born}\}) \\
\text{ex} \\
39964.23 &= \left( 5.79\text{E}^12\text{J} - \left( -\frac{1.7 \cdot ((0.3\text{C})^2) \cdot ([\text{Charge-e}]^2)}{4 \cdot \pi \cdot [\text{Permitivity-vacuum}] \cdot 60\text{A}} \right) \right) \cdot ((60\text{A})^{0.9926})
\end{aligned}$$

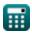

C.

Abrir Calculadora

\_

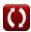

8) Constante dependendo da compressibilidade usando a equação de Born-Mayer 🕑

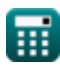

11) Energia da rede usando a equação original de Kapustinski 🕑

$$\mathbf{V}_{\mathrm{Kapustinskii}} = rac{\left(\left(rac{[\mathrm{Kapustinskii}\_C]}{1.20200}
ight) \cdot 1.079
ight) \cdot \mathrm{N_{ions}} \cdot \mathrm{z^{+}} \cdot \mathrm{z^{-}}}{\mathrm{R_{c}} + \mathrm{R_{a}}}$$
 $\left(\left(rac{[\mathrm{Kapustinskii}\_C]}{1.20200}
ight) \cdot 1.079
ight) \cdot 2 \cdot 4\mathrm{C} \cdot 3\mathrm{C}$ 

ex 
$$222283.3$$
 J/mol =  $\frac{\left(\left(\frac{[\text{Rapustiniski_C}]}{1.20200}\right) \cdot 1.079\right) \cdot 2 \cdot 4\text{C} \cdot 3\text{C}}{65\text{A} + 51.5\text{A}}$ 

## 12) Energia de rede usando a equação de Born Lande 🕑

# 13) Energia de rede usando a equação de Born-Lande usando a aproximação de Kapustinskii 🚰

$$\begin{array}{l} & \\ \hline \textbf{Abrir Calculatora C} \\ \hline \textbf{U} = -\frac{[\text{Avaga-no}] \cdot \text{N}_{\text{ions}} \cdot 0.88 \cdot \textbf{z}^{+} \cdot \textbf{z}^{-} \cdot \left([\text{Charge-e}]^{2}\right) \cdot \left(1 - \left(\frac{1}{\text{n}_{\text{born}}}\right)\right)}{4 \cdot \pi \cdot [\text{Permitivity-vacuum}] \cdot \textbf{r}_{0}} \\ \hline \textbf{w} \\ \hline \textbf{3647.696J/mol} = -\frac{[\text{Avaga-no}] \cdot 2 \cdot 0.88 \cdot 4\text{C} \cdot 3\text{C} \cdot \left([\text{Charge-e}]^{2}\right) \cdot \left(1 - \left(\frac{1}{0.9926}\right)\right)}{4 \cdot \pi \cdot [\text{Permitivity-vacuum}] \cdot 60\text{A}} \end{array}$$

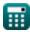

Abrir Calculadora

## 14) Energia potencial eletrostática entre pares de íons 🖸

$$\mathbf{fx} \mathbf{E}_{\text{Pair}} = \frac{-\left(q^2\right) \cdot \left(\left[\text{Charge-e}\right]^2\right)}{4 \cdot \pi \cdot \left[\text{Permitivity-vacuum}\right] \cdot \mathbf{r}_0}$$
$$\mathbf{ex} -3.5\text{E}^{-21}\text{J} = \frac{-\left((0.3\text{C})^2\right) \cdot \left(\left[\text{Charge-e}\right]^2\right)}{4 \cdot \pi \cdot \left[\text{Permitivity-vacuum}\right] \cdot 60\text{A}}$$

## 15) Energia Potencial Mínima do Íon 🕑

$$\mathbf{E}_{\min} = \left(\frac{-(q^2) \cdot \left([\operatorname{Charge-e}]^2\right) \cdot M}{4 \cdot \pi \cdot [\operatorname{Permitivity-vacuum}] \cdot \mathbf{r}_0}\right) + \left(\frac{B}{\mathbf{r}_0^n - \{\operatorname{born}\}}\right)$$
ex
$$5.8E^{12}J = \left(\frac{-((0.3C)^2) \cdot \left([\operatorname{Charge-e}]^2\right) \cdot 1.7}{4 \cdot \pi \cdot [\operatorname{Permitivity-vacuum}] \cdot 60A}\right) + \left(\frac{40000}{(60A)^{0.9926}}\right)$$
16) Energia reticulada usando entalpia reticular

fx 
$$U = \Delta \mathrm{H} - (\mathrm{p}_{\mathrm{LE}} \cdot \mathrm{V}_{\mathrm{m\_LE}})$$

ex  $3500 \text{J/mol} = 21420 \text{J/mol} - (800 \text{Pa} \cdot 22.4 \text{m}^3/\text{mol})$ 

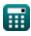

Abrir Calculadora

Abrir Calculadora

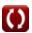

17) Energia Total de Íons dadas Cargas e Distâncias 🕑

$$\begin{array}{l} & \mbox{Abrir Catculators (S)} \\ E_{total} = \left( \begin{array}{c} -\left(q^2\right) \cdot \left(\left[ \mathrm{Charge-e}\right]^2 \right) \cdot \mathrm{M} \\ 4 \cdot \pi \cdot \left[ \mathrm{Permitivity-vacuum} \right] \cdot \mathrm{r}_0 \end{array} \right) + \left( \begin{array}{c} \mathrm{B} \\ \mathrm{r}_0^n - \left\{ \mathrm{born} \right\} \end{array} \right) \\ & \mbox{ex} \\ 5.8\mathrm{E}^n 12\mathrm{J} = \left( \begin{array}{c} -\left((0.3\mathrm{C})^2\right) \cdot \left(\left[ \mathrm{Charge-e}\right]^2 \right) \cdot 1.7 \\ 4 \cdot \pi \cdot \left[ \mathrm{Permitivity-vacuum} \right] \cdot 60\mathrm{A} \end{array} \right) + \left( \begin{array}{c} 40000 \\ (60\mathrm{A})^{0.9926} \end{array} \right) \\ & \mbox{ex} \\ & \mbox{is sec} \\ & \mbox{is Large a total do ion na rede (S)} \\ & \mbox{is Large a total do ion na rede (S)} \\ & \mbox{is S.8\mathrm{E}^n 12\mathrm{J} = -5.9\mathrm{E}^n - 21\mathrm{J} + 5.8\mathrm{E}^n 12\mathrm{J} \\ & \mbox{is S.8\mathrm{E}^n 12\mathrm{J} = -5.9\mathrm{E}^n - 21\mathrm{J} + 5.8\mathrm{E}^n 12\mathrm{J} \\ & \mbox{is S.8\mathrm{E}^n 12\mathrm{J} = -5.9\mathrm{E}^n - 21\mathrm{J} + 5.8\mathrm{E}^n 12\mathrm{J} \\ & \mbox{is S.8\mathrm{E}^n 12\mathrm{J} = -5.9\mathrm{E}^n - 21\mathrm{J} + 5.8\mathrm{E}^n 12\mathrm{J} \\ & \mbox{is S.8\mathrm{E}^n 12\mathrm{J} = -5.9\mathrm{E}^n - 21\mathrm{J} + 5.8\mathrm{E}^n 12\mathrm{J} \\ & \mbox{is S.8\mathrm{E}^n 12\mathrm{J} = -5.9\mathrm{E}^n - 21\mathrm{J} + 5.8\mathrm{E}^n 12\mathrm{J} \\ & \mbox{is S.8\mathrm{E}^n 12\mathrm{J} = -5.9\mathrm{E}^n - 21\mathrm{J} + 5.8\mathrm{E}^n 12\mathrm{J} \\ & \mbox{is S.8\mathrm{E}^n 12\mathrm{J} = -5.9\mathrm{E}^n - 21\mathrm{J} + 5.8\mathrm{E}^n 12\mathrm{J} \\ & \mbox{is S.8\mathrm{E}^n 12\mathrm{J} = -5.9\mathrm{E}^n - 21\mathrm{J} + 5.8\mathrm{E}^n 12\mathrm{J} \\ & \mbox{is S.8\mathrm{E}^n 12\mathrm{J} = -5.9\mathrm{E}^n - 21\mathrm{J} + 5.8\mathrm{E}^n 12\mathrm{J} \\ & \mbox{is S.8\mathrm{E}^n 12\mathrm{J} = -5.9\mathrm{E}^n - 21\mathrm{J} + 5.8\mathrm{E}^n 12\mathrm{J} \\ & \mbox{is S.8\mathrm{E}^n 12\mathrm{J} = -5.9\mathrm{E}^n - 21\mathrm{J} + 5.8\mathrm{E}^n 12\mathrm{J} \\ & \mbox{is S.8\mathrm{E}^n 12\mathrm{J} = -5.9\mathrm{E}^n - 21\mathrm{J} + 5.8\mathrm{E}^n 12\mathrm{J} \\ & \mbox{is S.8\mathrm{E}^n 12\mathrm{J} = -5.9\mathrm{E}^n - 21\mathrm{J} + 5.8\mathrm{E}^n 12\mathrm{J} \\ & \mbox{is S.8\mathrm{E}^n 12\mathrm{J} = -5.9\mathrm{E}^n - 21\mathrm{J} + 5.8\mathrm{E}^n 12\mathrm{J} \\ & \mbox{is S.8\mathrm{E}^n 12\mathrm{J} = -5.9\mathrm{E}^n - 21\mathrm{J} + 5.8\mathrm{E}^n 12\mathrm{J} \\ & \mbox{is S.8\mathrm{E}^n 12\mathrm{J} = -5.9\mathrm{E}^n - 21\mathrm{J} + 5.8\mathrm{E}^n 12\mathrm{J} \\ & \mbox{is S.8\mathrm{E}^n 12\mathrm{J} = -\frac{1}{1 - \frac{-10.4 \cdot \pi \cdot [\mathrm{Permitivity - vacuum] \cdot r_0}}{[\mathrm{Avaga - no] \cdot M \cdot ([\mathrm{Charge - e}]^2) \cdot 21 \cdot 2.3\mathrm{E}} \\ & \mbox{is S.8\mathrm{E}^n 12\mathrm{J} = -\frac{1}{1 - \frac{-3500\mathrm{J/mol} 4 \cdot \pi \cdot [\mathrm{Permitivity - vacuum] \cdot 60\mathrm{A}}{[\mathrm{Avaga - no] \cdot M \cdot ([\mathrm{Charge - e}]^2) \cdot 21 \cdot 2.3\mathrm{E}} \\ & \mbox is S.8\mathrm{E}^n$$

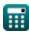

#### 21) Expoente de Born usando a equação de Born-Lande sem a constante de Madelung 🕑

$$\begin{aligned} &\mathbf{\hat{n}_{born}} = \frac{1}{1 - \frac{-\mathrm{U}\cdot 4\cdot \pi \cdot [\mathrm{Permitivity}\text{-}\mathrm{vacuum}]\cdot \mathrm{r}_{0}}{[\mathrm{Avaga-no}]\cdot \mathrm{N}_{\mathrm{ions}}\cdot 0.88\cdot \left([\mathrm{Charge-e}]^{2}\right)\cdot \mathrm{z}^{+}\cdot \mathrm{z}^{-}}} \\ &\mathbf{ex} \\ &\mathbf{0.992897} = \frac{1}{1 - \frac{-3500 \mathrm{J/mol}\cdot 4\cdot \pi \cdot [\mathrm{Permitivity}\text{-}\mathrm{vacuum}]\cdot 60\mathrm{A}}{[\mathrm{Avaga-no}]\cdot 2\cdot 0.88\cdot \left([\mathrm{Charge-e}]^{2}\right)\cdot 4\mathrm{C}\cdot 3\mathrm{C}}} \end{aligned}$$

22) Expoente nascido usando interação repulsiva 🕑

$$\begin{aligned} & \mathbf{fx} \mathbf{n}_{born} = \frac{\log 10 \left(\frac{B}{E_R}\right)}{\log 10} (\mathbf{r}_0) \\ & \mathbf{ex} \ 0.992644 = \frac{\log 10 \left(\frac{40000}{5.8E^{+}12J}\right)}{\log 10} (60A) \end{aligned}$$

$$f_{X} E_{R} = \frac{B}{r_{0}^{n} - \{born\}}$$
Abrir Calculadora C
$$f_{X} 5.8E^{12}J = \frac{40000}{(60A)^{0.9926}}$$
24) Interação repulsiva usando energia total de íon C
$$f_{X} E_{R} = E_{total} - (E_{M})$$
Abrir Calculadora C

ex 
$$5.8E^{12J} = 5.79E^{12J} - (-5.9E^{-21J})$$

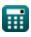

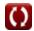

Abrir Calculadora

Abrir Calculadora 🗹

25) Interação repulsiva usando energia total do íon dadas cargas e distâncias 🕑

$$\mathbf{fx} \mathbf{E}_{R} = \mathbf{E}_{total} - \frac{-(\mathbf{q}^{2}) \cdot \left( [Charge-e]^{2} \right) \cdot \mathbf{M}}{4 \cdot \pi \cdot [Permitivity-vacuum] \cdot \mathbf{r}_{0}}$$

$$\mathbf{ex} 5.8E^{12J} = 5.79E^{12J} - \frac{-((0.3C)^{2}) \cdot \left( [Charge-e]^{2} \right) \cdot 1.7}{4 \cdot \pi \cdot [Permitivity-vacuum] \cdot 60A}$$

## 26) Mudança de volume da rede 🕑

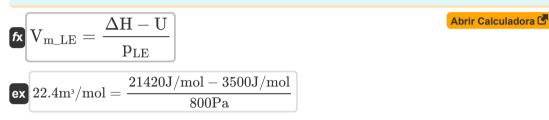

#### 27) Número de íons usando a aproximação de Kapustinskii 🕑

fx 
$$N_{ions} = \frac{M}{0.88}$$
  
ex  $1.931818 = \frac{1.7}{0.88}$   
28) Pressão Externa da Malha C

fx 
$$p_{LE} = \frac{\Delta H - U}{V_{m_{LE}}}$$
  
ex  $800Pa = \frac{21420J/mol - 3500J/mol}{22.4m^3/mol}$ 

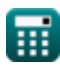

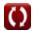

Distância da aproximação mais próxima 🕑

29) Distância da aproximação mais próxima usando a Energia Madelung 🕑

$$\mathbf{fx} \mathbf{r}_{0} = -\frac{\mathbf{M} \cdot (\mathbf{q}^{2}) \cdot \left([\text{Charge-e}]^{2}\right)}{4 \cdot \pi \cdot [\text{Permitivity-vacuum}] \cdot \mathbf{E}_{M}}$$

$$\mathbf{fx} \mathbf{r}_{0} = -\frac{\mathbf{1} \cdot \mathbf{7} \cdot \left((0.3 \mathrm{C})^{2}\right) \cdot \left([\text{Charge-e}]^{2}\right)}{4 \cdot \pi \cdot [\text{Permitivity-vacuum}] \cdot -5.9 \mathrm{E}^{2} - 21 \mathrm{J}}$$

$$\mathbf{30} \text{ Distância da aproximação mais próxima usando a equação de Born Lande } \mathbf{fx}$$

$$\mathbf{fx} \qquad \qquad \mathbf{Abrir Calculadora } \mathbf{fx}$$

$$\mathbf{r}_{0} = -\frac{[\mathrm{Avaga-no}] \cdot \mathrm{M} \cdot \mathrm{z}^{+} \cdot \mathrm{z}^{-} \cdot \left([\mathrm{Charge-e}]^{2}\right) \cdot \left(1 - \left(\frac{1}{\mathrm{n}_{\mathrm{born}}}\right)\right)}{4 \cdot \pi \cdot [\mathrm{Permitivity-vacuum}] \cdot \mathrm{U}}$$

$$\overbrace{\text{ex}}{60.40016\text{A}} = -\frac{\left[\text{Avaga-no}\right] \cdot 1.7 \cdot 4\text{C} \cdot 3\text{C} \cdot \left(\left[\text{Charge-e}\right]^2\right) \cdot \left(1 - \left(\frac{1}{0.9926}\right)\right)}{4 \cdot \pi \cdot \left[\text{Permitivity-vacuum}\right] \cdot 3500\text{J/mol}}$$

# 31) Distância da aproximação mais próxima usando a equação de Born-Lande sem a constante de Madelung

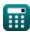

32) Distância de aproximação mais próxima usando potencial eletrostático 🕑

$$\mathbf{fx} \mathbf{r}_{0} = \frac{-(\mathbf{q}^{2}) \cdot ([\text{Charge-e}]^{2})}{4 \cdot \pi \cdot [\text{Permitivity-vacuum}] \cdot \mathbf{E}_{\text{Pair}}}$$

$$\mathbf{ex} 59.35292 \mathbf{A} = \frac{-((0.3 \text{C})^{2}) \cdot ([\text{Charge-e}]^{2})}{4 \cdot \pi \cdot [\text{Permitivity-vacuum}] \cdot -3.5 \text{E}^{2}-21 \text{J}}$$

## Constante de Madelung 🕑

33) Constante de Madelung dada Constante de Interação Repulsiva   

$$M = \frac{B_{M} \cdot 4 \cdot \pi \cdot [Permitivity-vacuum] \cdot n_{born}}{(q^{2}) \cdot ([Charge-e]^{2}) \cdot (r_{0}^{n_{born}-1})}$$
Abrir Calculadora   
(q<sup>2</sup>) · ([Charge-e]^{2}) · (r\_{0}^{n\_{born}-1})
(x) 1.702967 =  $\frac{4.1E^{2} - 29 \cdot 4 \cdot \pi \cdot [Permitivity-vacuum] \cdot 0.9926}{((0.3C)^{2}) \cdot ([Charge-e]^{2}) \cdot ((60A)^{0.9926-1})}$ 

## 34) Constante de Madelung usando a energia total do íon 🕑

$$\mathbf{M} = \frac{\left(\mathrm{E_{tot}} - \left(\frac{\mathrm{B_{M}}}{\mathrm{r_{0-}^{n}\{\mathrm{born}\}}}\right)\right) \cdot 4 \cdot \pi \cdot [\mathrm{Permitivity-vacuum}] \cdot \mathrm{r_{0}}}{-(\mathrm{q}^{2}) \cdot \left([\mathrm{Charge-e}]^{2}\right)}$$

$$\mathbf{ex} 1.695387 = \frac{\left(7.02\mathrm{E}^{^{-}}-23\mathrm{J} - \left(\frac{4.1\mathrm{E}^{^{-}}-29}{(60\mathrm{A})^{0.9926}}\right)\right) \cdot 4 \cdot \pi \cdot [\mathrm{Permitivity-vacuum}] \cdot 60\mathrm{A}}{-\left((0.3\mathrm{C})^{2}\right) \cdot \left([\mathrm{Charge-e}]^{2}\right)}$$

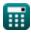

35) Constante de Madelung usando a Energia Total do Íon dada a Interação Repulsiva 🕑

$$\mathbf{K} \mathbf{M} = \frac{(\mathbf{E}_{tot} - \mathbf{E}) \cdot 4 \cdot \pi \cdot [\text{Permitivity-vacuum}] \cdot \mathbf{r}_{0}}{-(\mathbf{q}^{2}) \cdot ([\text{Charge-e}]^{2})}$$

$$\mathbf{K} \mathbf{M} = \frac{(7.02\text{E}^{2}-23\text{J} - 5.93\text{E}^{2}-21\text{J}) \cdot 4 \cdot \pi \cdot [\text{Permitivity-vacuum}] \cdot 60\text{A}}{-((0.3\text{C})^{2}) \cdot ([\text{Charge-e}]^{2})}$$

36) Constante de Madelung usando a equação de Born Lande   

$$M = \frac{-U \cdot 4 \cdot \pi \cdot [\text{Permitivity-vacuum}] \cdot r_0}{\left(1 - \left(\frac{1}{n_{\text{born}}}\right)\right) \cdot \left([\text{Charge-e}]^2\right) \cdot [\text{Avaga-no}] \cdot z^+ \cdot z^-}$$
ex  $1.688737 = \frac{-3500 \text{J/mol} \cdot 4 \cdot \pi \cdot [\text{Permitivity-vacuum}] \cdot 60\text{A}}{\left(1 - \left(\frac{1}{0.9926}\right)\right) \cdot \left([\text{Charge-e}]^2\right) \cdot [\text{Avaga-no}] \cdot 4\text{C} \cdot 3\text{C}}$ 
37) Constante de Madelung usando a equação de Born-Mayer   

$$M = \frac{-U \cdot 4 \cdot \pi \cdot [\text{Permitivity-vacuum}] \cdot r_0}{[\text{Avaga-no}] \cdot z^+ \cdot z^- \cdot \left([\text{Charge-e}]^2\right) \cdot \left(1 - \left(\frac{\rho}{r_0}\right)\right)}$$

$$\overbrace{1.716794}{=} \frac{-3500 \text{J/mol} \cdot 4 \cdot \pi \cdot [\text{Permitivity-vacuum}] \cdot 60 \text{A}}{[\text{Avaga-no}] \cdot 4 \text{C} \cdot 3 \text{C} \cdot \left([\text{Charge-e}]^2\right) \cdot \left(1 - \left(\frac{60.44 \text{A}}{60 \text{A}}\right)\right)}$$

38) Constante de Madelung usando Aproximação de Kapustinskii 🕑

$$\mathbf{k} = 0.88 \cdot \mathrm{N_{ions}}$$

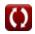

Abrir Calculadora 🕑

39) Constante de Madelung usando Energia de Madelung 🗹

$$\mathbf{M} = \frac{-(\mathbf{E}_{\mathrm{M}}) \cdot 4 \cdot \pi \cdot [\operatorname{Permitivity-vacuum}] \cdot \mathbf{r}_{0}}{(\mathbf{q}^{2}) \cdot \left([\operatorname{Charge-e}]^{2}\right)}$$

$$\mathbf{M} = \frac{-(-5.9\mathrm{E}^{2}-21\mathrm{J}) \cdot 4 \cdot \pi \cdot [\operatorname{Permitivity-vacuum}] \cdot 60\mathrm{A}}{((0.3\mathrm{C})^{2}) \cdot \left([\operatorname{Charge-e}]^{2}\right)}$$

40) Energia de Madelung usando energia total de íon dada a distância 🕻

fx 
$$\left[ \mathrm{E}_{\mathrm{M}} = \mathrm{E}_{\mathrm{tot}} - \left( rac{\mathrm{B}_{\mathrm{M}}}{\mathrm{r}_{0}^{\mathrm{n}} - \{\mathrm{born}\}} 
ight) 
ight]$$

$$\begin{array}{l} \begin{array}{c} \begin{array}{c} \begin{array}{c} \textbf{-}5.9\text{E}^{-}\text{-}21\text{J}=7.02\text{E}^{-}\text{-}23\text{J}-\left(\frac{4.1\text{E}^{-}\text{-}29}{\left(60\text{A}\right)^{0.9926}}\right) \end{array} \end{array}$$

41) Energia de Madelung usando Energia Total de Íons 🕻

fx 
$$E_{M} = E_{tot} - E$$
  
ex -5.9E^-21J = 7.02E^-23J - 5.93E^-21J

42) Energia Madelung 🗹

$$egin{aligned} & \mathbf{K} \ \mathbf{E}_{\mathrm{M}} = - rac{\mathrm{M} \cdot \left(\mathrm{q}^2
ight) \cdot \left(\left[\mathrm{Charge-e}
ight]^2
ight)}{4 \cdot \pi \cdot \left[\mathrm{Permitivity-vacuum}\right] \cdot \mathrm{r}_0} \ & 1.7 \cdot \left(\left(0.3\mathrm{C}
ight)^2
ight) \cdot \left(\left[\mathrm{Charge-e}
ight]^2
ight) \end{aligned}$$

ex 
$$-5.9E^{-21J} = -\frac{1}{4 \cdot \pi \cdot [\text{Permitivity-vacuum}] \cdot 60A}$$

Abrir Calculadora

Abrir Calculadora

Abrir Calculadora

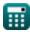

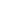

# Variáveis Usadas

- B Constante de Interação Repulsiva
- B<sub>M</sub> Constante de interação repulsiva dada M
- E Interação repulsiva entre íons (Joule)
- EM Madelung Energy (Joule)
- Emin Energia Potencial Mínima do Íon (Joule)
- EPair Energia potencial eletrostática entre par de íons (Joule)
- E<sub>R</sub> Interação Repulsiva (Joule)
- Etot Energia total de íon em um cristal iônico (Joule)
- Etotal Energia Total do Íon (Joule)
- M Constante de Madelung
- n<sub>born</sub> Expoente nascido
- Nions Número de íons
- pLE Energia de rede de pressão (Pascal)
- **q** Carregar (Coulomb)
- **r**<sub>0</sub> Distância da aproximação mais próxima (Angstrom)
- R<sub>a</sub> Raio do ânion (Angstrom)
- **R**<sub>c</sub> Raio do Cátion (Angstrom)
- rionic Raio lônico (Angstrom)
- U Energia de rede (Joule / Mole)
- UKapustinskii Energia de rede para a equação de Kapustinskii (Joule / Mole)
- +  $V_m$  LE Energia de rede de volume molar (Metro Cúbico / Mole)
- **z** Carga de ânion (Coulomb)
- **z<sup>+</sup>** Carga de cátion (Coulomb)
- ΔH Entalpia de rede (Joule / Mole)
- p Constante dependendo da compressibilidade (Angstrom)
- φ Potencial Iônico (Volt)

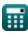

# Constantes, Funções, Medidas usadas

- Constante: pi, 3.14159265358979323846264338327950288 Archimedes' constant
- Constante: [Avaga-no], 6.02214076E23 Avogadro's number
- Constante: [Charge-e], 1.60217662E-19 Coulomb Charge of electron
- Constante: [Kapustinskii\_C], 1.20200×10-4 Joule Meter / Mole Kapustinskii constant
- Constante: [Permitivity-vacuum], 8.85E-12 Farad / Meter
   Permittivity of vacuum
- Função: log10, log10(Number) Common logarithm function (base 10)
- Medição: Comprimento in Angstrom (A) Comprimento Conversão de unidades
- Medição: Pressão in Pascal (Pa) Pressão Conversão de unidades
- Medição: Energia in Joule (J) Energia Conversão de unidades
- Medição: Carga elétrica in Coulomb (C) Carga elétrica Conversão de unidades G
- Medição: Potencial elétrico in Volt (V)
   Potencial elétrico Conversão de unidades
- Medição: Suscetibilidade Magnética Molar in Metro Cúbico / Mole (m³/mol) Suscetibilidade Magnética Molar Conversão de unidades
- Medição: Entalpia Molar in Joule / Mole (J/mol) Entalpia Molar Conversão de unidades

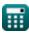

- Ligação covalente Fórmulas
- Ligação iônica Fórmulas 🖸
- Eletro-negatividade Fórmulas 🖸

Sinta-se à vontade para COMPARTILHAR este documento com seus amigos!

# PDF Disponível em

English Spanish French German Russian Italian Portuguese Polish Dutch

11/29/2023 | 5:36:10 AM UTC

Por favor, deixe seu feedback aqui...

16/16